# 部分的な奥行き指定に基づく静止画像の疑似 3次元化

Pseudo 3D Reconstruction from a Still Image Using Partially Designated Depth Information

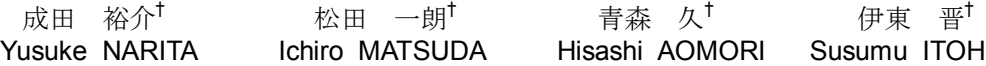

### 1.はじめに

近年, ステレオ視を利用した 3D ディスプレイなど, 立体映像を視聴するための環境が急速に普及しつつ ある.一方,立体映像の制作には 2 眼カメラなどの 特殊な機器が必要であるため,コンテンツの供給が 追い付かなくなることが懸念されている. そこで, 既存の 2D コンテンツを疑似的に 3D 化することを目 的として,被写体との距離を画素単位で記述する奥 行きマップを,低コストで画像に付加する技術への 関心が高まっている.静止画像の奥行きマップ生成 手法として,画像内のオブジェクトを領域分割によ って分類し,領域毎に奥行きを推定する手法が検討 されている[1, 2].しかし,これらの手法は細部の修 正に手間と時間が必要である上,領域毎の奥行きが 一様となってしまうという欠点がある.そこで,本 稿ではマウスを用いた簡易な操作によりユーザが部 分的に奥行き情報を指定し,これを画像の輝度値に 基づいて伝播させる手法 [3]について検討すると共に, 人工物に対する奥行き指定のインタフェースにも改 良を加えたので報告する.

#### 2. 奥行きマップ生成手順

まず,ユーザが画像の一部に基準となる奥行き値 を入力する.この操作には,ペイントツールに類似 したインタフェースを採用しており,マウスやタッ チペンなどのポイティングデバイスで画像上をなぞ ることで,その軌跡に指定した奥行き値が書き込ま れる.ここで図 1 の灰色部分は,入力された奥行き 情報を表しており,その明度が奥行き値に比例した 値となっている.次に,指定された奥行き値を,画 像の輝度情報に基づいて周囲に伝播させることによ り、全ての画素について欠損のない奥行きマップを 生成する. 誤った奥行き値が伝播したと思われる領 域には,追加の奥行き値を入力した上で再度奥行き マップの生成を試みる.このような対話型の処理に より、少ない労力で自然な奥行きマップを生成する ことが可能となる.

## 3.奥行き値の伝播処理

上記と同様な手順は,モノクローム画像を半自動 で彩色する Colorization と呼ばれる処理にも採用され ている.文献[4]では,「輝度値が類似する隣接画素 は色調も類似している」という仮定に基づき,色情 報の伝播処理をコスト関数の最小化問題として定式 化している.

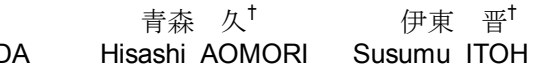

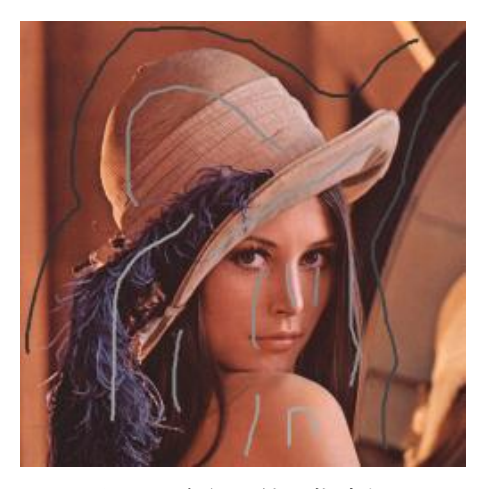

図 1 奥行き値の指定例

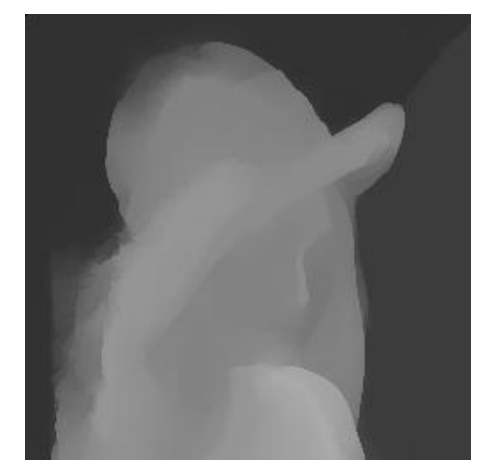

図2 奥行きマップ生成例

本稿では,奥行き値に関しても同様な仮定が成り 立つと考え、奥行きマップD(r)に関するコスト関数 *J*(*D*)を以下のように定義している.

$$
J(D) = \sum_{r} \{D(r) - \sum_{s} (w_s D(s))\}^2
$$
 (1)

ここで,*r* は注目画素の座標,*s* は座標 *r* に対する 8 近傍画素の座標を示している.また,w<sub>c</sub>は隣接画素 間の輝度値の類似度に対応した重みであり、次式で 与えられる.

$$
w_s \propto \exp(-(Y(r) - Y(s))^2/\sigma^2) \tag{2}
$$

ただし、Y(r)は注目画素の輝度値, Y(s)は 8 近傍画素 の輝度値,  $\sigma^2$ は*Y*(s)の分散を示している. また, w<sub>s</sub> †東京理科大学 理工学部 電気電子情報工学科 の和は 1 となるように正規化されている.ユーザが

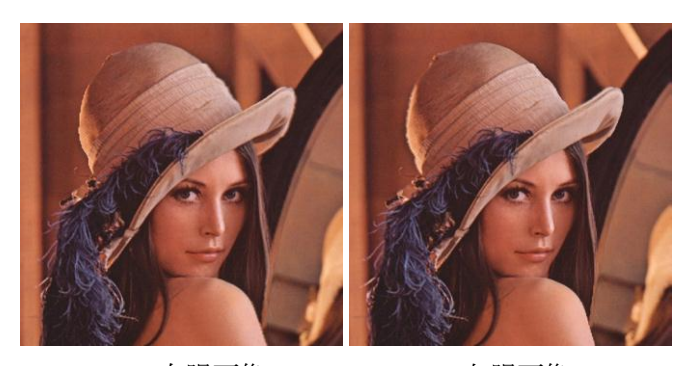

(a) 右眼画像 (b)左眼画像

図 3 ステレオ画像の例

指定した奥行き情報を境界条件として画像全体で式 (1)の最小化を図ることにより,図 2 のように画像の 輪郭部以外では滑らかに変化する奥行きマップが得 られる.

この奥行きマップを用いて疑似的生成したステレ オ画像の例を図 3 に示す.

### 4.人工物における問題点と対策

上述の手法を様々な画像に適用したところ, 図 1 のような人物や自然の風景では違和感の少ない奥行 きマップを短時間に生成することが可能であった. しかし,図 4 のように直線や平面で構成されている ことの多い人工物を対象とした場合,本来平面であ る床や壁の領域に伝播した奥行きが、階段状の不連 続な値となってしまう場合があった.

これは,ユーザが一度に指定できる奥行き値が一 様であるためであり,奥行き値を細かく変化させな がら指定回数を増やすことで解決可能ではあるが, その手間が煩雑であり,奥行きマップの品質がユー ザの技術に依存してしまうという問題が残る.

そこで,図 5 のようにユーザが画面上の始点と終 点をマウスなどでクリックしたとき,それらを結ぶ 線分上に奥行き値を与えるインタフェースを導入す る.さらに,始点と終点に異なる奥行き値を指定し たときは,それらを線形内挿することにより,連続 的に変化する奥行き値も入力できるものとする.

# 5. 実験結果とまとめ

新しく導入したインタフェースにより入力した奥 行き値と,得られた奥行きマップの例を図 6 に示す. これより比較的少ない指定回数で、床や壁などの平 面上の奥行きの不連続性が改善されている様子を確 認できる.ただし,表面に光源の反射や影を生じる 領域では,局所的に輝度値が大きく変化するため, 依然として奥行き値が不連続となる場合がある. こ れを解決するには,線分を掃引させるなどして面積 を持つ領域に連続した奥行き値を入力するための工 夫が必要であると考えられる.また,色情報も考慮 したコスト関数の導入や,時間方向への奥行き値の 伝搬処理に基づいた動画像への拡張についても,今 後さらに検討を加える予定である.

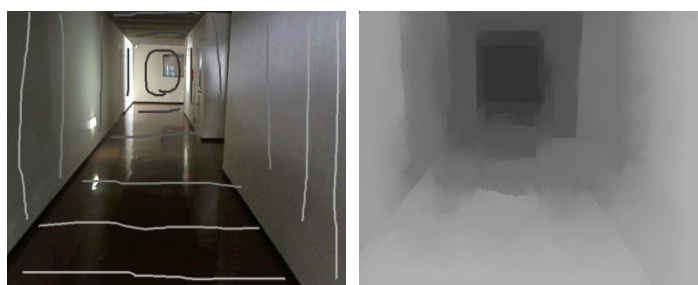

(a) 奥行き指定 (b)奥行きマップ

図 4 人工物における処理結果の例

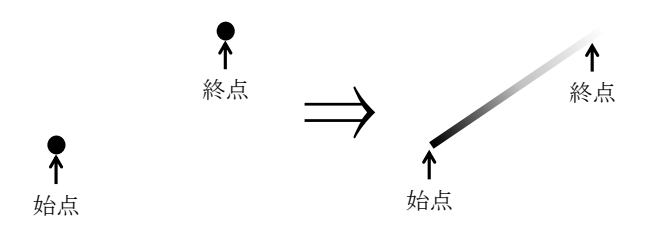

図5 線分による奥行き指定

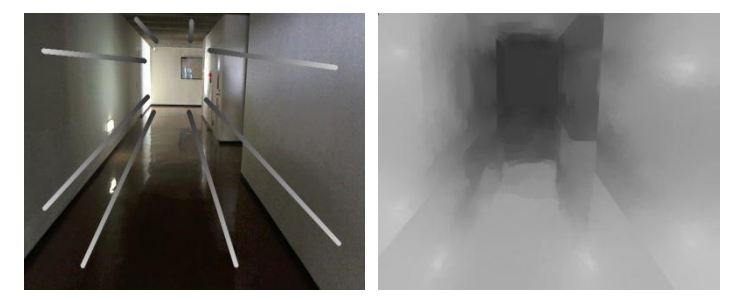

(a) 奥行き指定 (b)奥行きマップ

図 6 線分による奥行き指定の例とその結果

#### 参考文献

- [1] 大野 博史,"無償 2D-3D 変換ツールの概要とその 使い方",インターフェース, Vol.37, No.1, pp.91-96, Jan. 2011.
- [2] D. Hoiem, A. N. Stein, A. A. Efros and M. Hebert, "Recovering Occlusion Boundaries from a Single Image", Proc. of IEEE 11th International Conference on Computer Vision (ICCV 2007), Oct. 2007.
- [3] 成田 裕介, 土屋 崇希, 松田 一朗, 青森 久, 伊東 晋, "画像の輝度情報を利用した奥行きマップの 半自動生成", 電子情報通信学会総合大会講演論 文集, No.D-11-47, Mar. 2011.
- [4] A. Levin, D. Lischinski and Y. Weiss, "Colorization Using Optimization", ACM Trans. on Graphics, Vol.23, pp.689-694, Aug. 2004.